## [https://intime.dor.in.gov/eServices/\\_/](https://intime.dor.in.gov/eServices/_/)

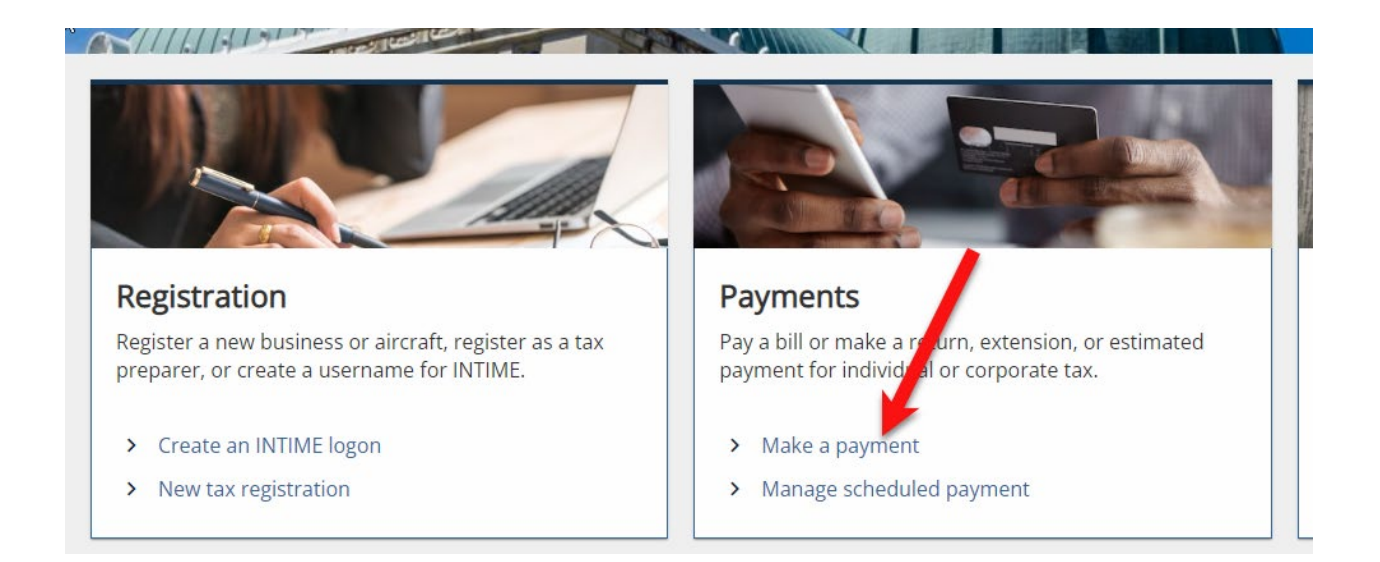

## Payments

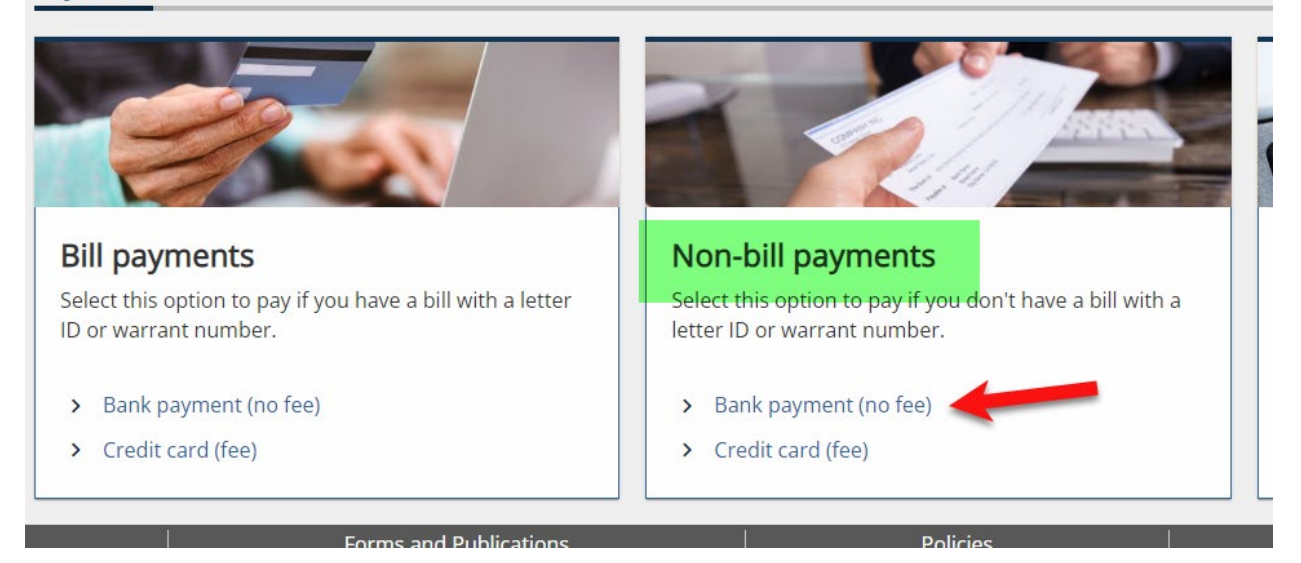

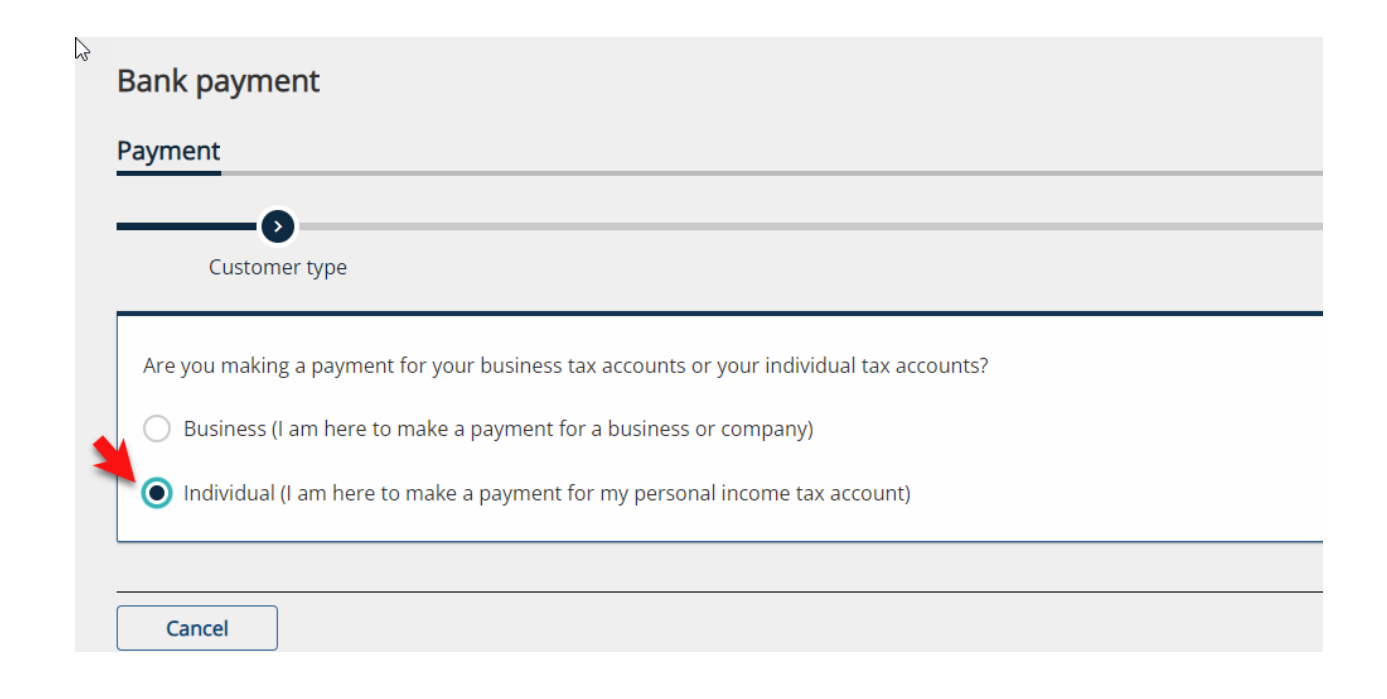

## **Enter information**

ID type

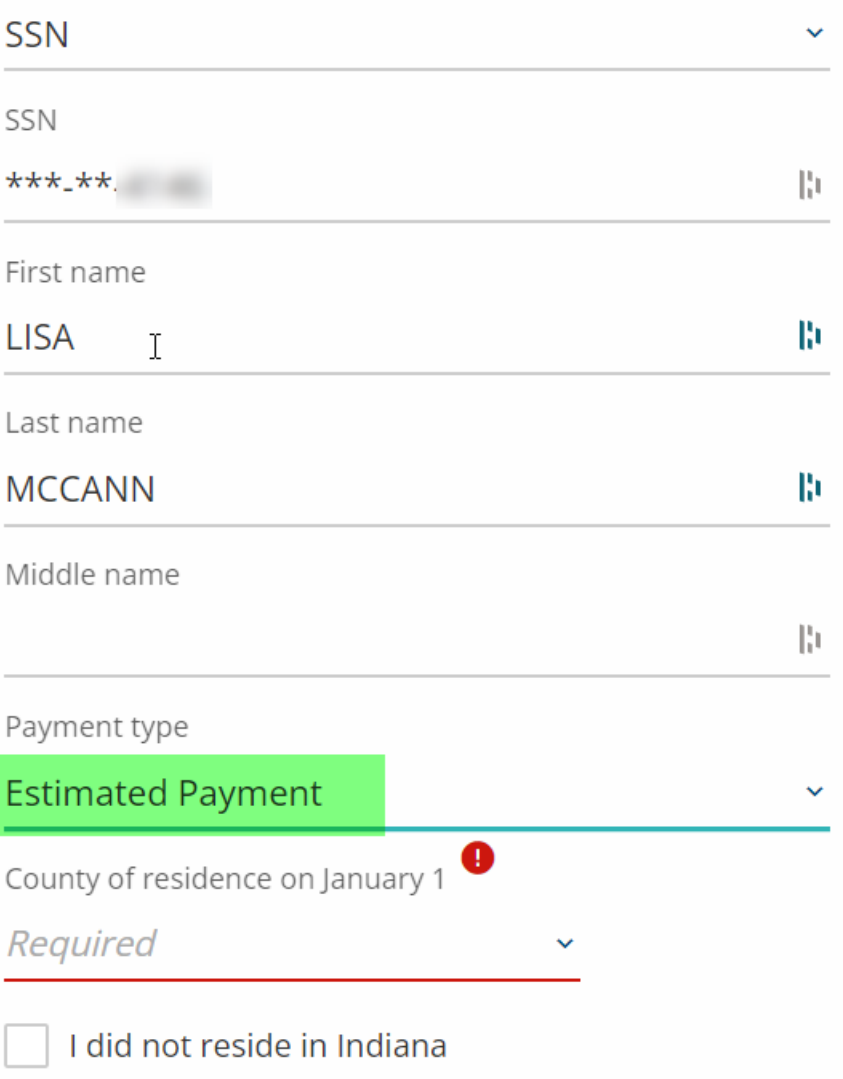

## Enter payment information

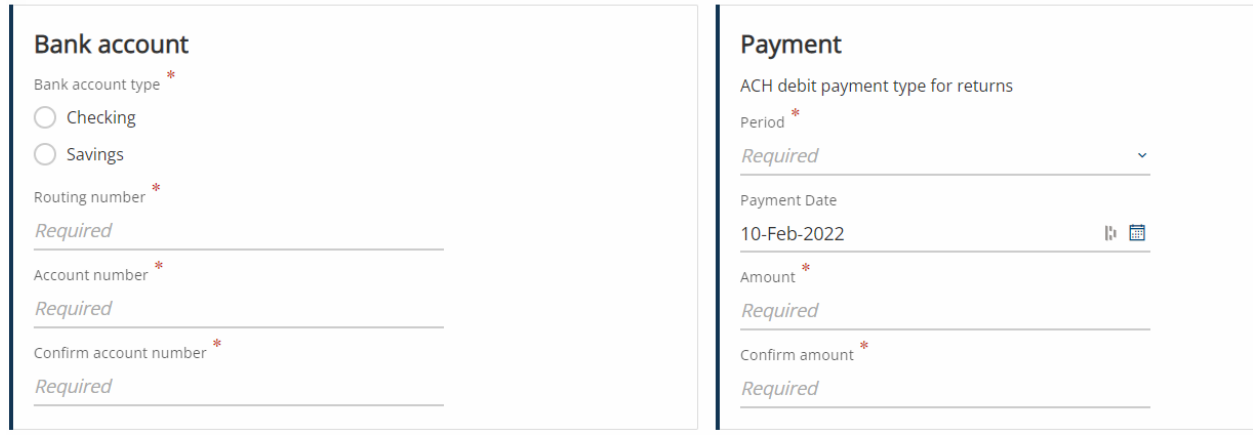

Enter payment details and submit.